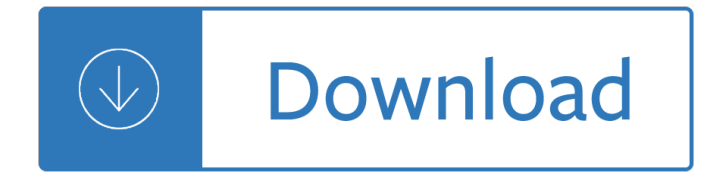

### **compare and contrast a pdf**

Compare and Contrast Chart Graphic Organizer Item #1\_ How are they alike? How are they different? Item #2\_ \_ \_ \_ \_ \_ \_ \_ \_ \_ \_ \_ \_ \_ \_ \_ \_ \_ \_ \_ \_ \_ \_

### **Compare and Contrast Chart Graphic Organizer**

Compare PDF is a PDF file and folder comparison tool. It supports several comparison methods. With Compare PDF you can compare PDF files and generate a comparative report.

#### **Compare PDF | compare pdf document to other formats**

This bundle contains 5 ready-to-use Compare & contrast worksheets which are a perfect collection to help students to practice their knowledge and understanding of comparing multiple subject matters within text.

#### **Compare and Contrast Worksheets - Lesson Plan PDF's**

Compare and match files and folders with Compare Suite. It supports PDF, Word, Excel, PowerPoint. Line ignoring and other options make it a must-have tool.

#### **Compare Suite Software - Compare and Contrast Documents**

In comparison and contrast, transition words tell a reader that the writer is changing from talking about one item to the other. Transitional words and phrases help make a paper smoother and more

#### **Compare & Contrast Essay - literacy.kent.edu**

Compare and Contrast Graphic Organizer. Comparing and contrasting things is a vital skill that students need to develop during elementary and middle school.

#### **Compare and Contrast Graphic Organizers - Free Templates**

Name \_\_\_\_\_\_ Date \_\_\_\_\_\_ Grade \_\_\_\_\_ Compare and Contrast

### **Comparison and Contrast - Topics 1 - Worksheet Library**

There are benefits to shopping at both Whole Foods and Safeway, but Whole Foods is ultimately the better grocery store because it offers more environmentally

#### **Organizational Patterns for the Comparison/Contrast Essay**

These Compare and Contrast Reading Comprehension Passages will increase fluency and comprehension! - Let's take "text evidence" to a new level! This pack is concentrated specifically on one comprehension strategy - Comparing and Contrasting! Included are 20 manageable passages that focus on ident...

### **Compare and Contrast Reading Passages by Miss DeCarbo | TpT**

Four Activity Lesson Plans for 8 to 11 year olds. Explores similarities and differences between African communities and our own.

### **Africa: Compare and Contrast KS2 by planuk - Teaching**

Get an answer for 'Compare and contrast encomienda and mita.' and find homework help for other European Colonization of North America questions at eNotes

# **Compare and contrast encomienda and mita. | eNotes**

Compare and Contrast Poster and Venn Diagram to use with any type of text. I hope you enjoy this freebie...I would appreciate any feedback that you may have.

# **Compare and Contrast Poster and Venn Diagram by Zanah**

Get an answer for 'Compare and contrast Enlightenment ideals with the ideals of Romanticism.' and find homework help for other Enlightenment, Romanticism, Philosophy questions at eNotes

### **Compare and contrast Enlightenment ideals with the ideals**

Comparison and Contrast Rubric CATEGORY 4 3 2 1 Purpose & Supporting Details The paper compares and contrasts items clearly. The paper

### **Comparison and Contrast Rubric - ReadWriteThink.org**

Compare and contrast the structure and function of major organelles of plant and animal cells, including cell wall, cell membrane, nucleus, cytoplasm, chloroplasts, mitochondria, and vacuoles.

### **SC.6.L.14.4 - Compare and contrast the structure and**

SIGNAL WORDS CAUSE/EFFECT COMPARE/CONTRAST DESCRIPTION because different from for instance since same as for example

### **SIGNAL WORDS CAUSE/EFFECT COMPARE/CONTRAST DESCRIPTION**

Gadolinium Clearance Times for 135 Contrast MRI Cases December 5, 2018 www.GadoliniumToxicity.com gadolinium-clearance-times-for-135-contrast-MRI-cases-final V1-1.pdf Page 2

### **Gadolinium Clearance Times for 135 Contrast MRI Cases**

Point-by-Point Compare and Contrast Essay Sample Guide Alligators and Crocodiles A journey back into prehistoric times is only as far away as the local zoo.

# **Point-by-Point Compare and Contrast Essay**

Compare Residential Supply Offers Now Available Residential Offers. The offer information on the following pages is provided and maintained by Retail Electric Suppliers (RESs).

### **Compare Residential Supply Offers Now - Plug In Illinois**

READING †Transitional Words and Phrases: Showing Relationships Within and Between Sentences rev. July 2005 TRANSITIONAL WORDS AND PHRASESSHOWING RELATIONSHIPS WITHIN AND

### **TRANSITIONAL WORDS AND PHRASESrevised815**

Comprehension 4-5 Student Center Activities: Comprehension 2007 The Florida Center for Reading Research Objective The student will identify text structures.

### **Comprehension - Florida State University**

Georgia Department of Education Algebra I Course Curriculum Overview July 2018 âl Page 3 of 33 NOTE: Mathematical standards are interwoven and should be addressed throughout the year in as many different units and tasks as possible in order to stress the natural connections that exist among mathematical topics.

# **Georgia Standards of Excellence Course Curriculum Overview**

Maya Inca Aztec is an educational website; Art, History, and Culture. It combines accurate historical research with the photography of Warren Michael Stokes, and the illustrations of Mexico's Diego Rivera..

### **Compare and Contrast the Maya, Inca, and Aztec Cultures**

Contrast is the difference in luminance or colour that makes an object (or its representation in an image or display) distinguishable. In visual perception of the real world, contrast is determined by the difference in the color and brightness of the object and other objects within the same field of view.

# **Contrast (vision) - Wikipedia**

In statistics, particularly in analysis of variance and linear regression, a contrast is a linear combination of variables (parameters or statistics) whose coefficients add up to zero, allowing comparison of different treatments.

## **Contrast (statistics) - Wikipedia**

VCSTest.com offers free or by donation online visual contrast sensitivity (VCS) testing, with printable results, history tracking, and other resources. VCS testing can be used as a screen for exposure to neurotoxins.

# **VCSTest.com - Free Visual Contrast Sensitivity Testing**

Free Printable Art Worksheets. The art worksheets in this document are designed to work with lots of different types of artworks, so you can just pick an artwork, print an art appreciation worksheet, and start the activity.

### **Art Worksheets to Interpret and Connect with Art**

Years of providing service in the industry of academic writing show that the most popular orders are different kinds of essays (definition, descriptive, narrative, cause/effect, analysis, etc.) and research papers.

# **Write My Essay | Professional Online Academic Essay**

C:Usersrm727DesktopLearning Objective Job AidsCrafting Effective Learning Objectives WEB COPY.docx Bloom's Taxonomy Action Verbs

### **Bloom's Taxonomy Action Verbs - Missouri State University**

Operating Systems 27%  $\hat{a} \in \mathcal{C}$  Compare and contrast common operating system types and their purposes  $\hat{a} \in \mathcal{C}$ Compare and contrast features of Microsoft Windows versions

### **CERTIFICATION GUIDE A+**

REVISED'Bloom's'Taxonomy'ActionVerbs' ' ' ' ' Definitions â€<sup>™</sup>I.Remembering II.Understanding III.Applying 'IV.Analyzing V.+Evaluating' VI.+Creating

# **REVISED Blooms Taxonomy Action Verbs - apu.edu**

Thanks to I.R.I.S. $\hat{\mathbf{a}} \in \mathbb{M}$ s world-renowned OCR technology, IRIScan for IOS is able to convert any text information found on your documents into a fully editable file (TXT, Word or PDF), retaining its original layout.

# **IRIScan iOS - OCR App for iOS - IRISLINK.COM**

Fourth'Grade' ' Range(of(Reading(and(Level(of(Text(Complexity(RL.4.10' Bv'the'endof'the'vear.'readandcomprehend literature.includingstories.dramas ...

# **Fourth Grade CCSS with I can statements copy**

Graphic organizers make content area information more accessible to second language learners. They convert complex information into manageable chunks. Download graphic organizers from this page.

# **Graphic Organizers for Content Instruction - everythingESL**

Compare the features of the latest versions of AutoCAD software $\hat{a} \in \hat{a}$  including AutoCAD 2020, AutoCAD 2019, and AutoCAD 2018 $\hat{\mathsf{a}}\in\hat{\mathsf{w}}$ ith previous versions of AutoCAD software.

# **Compare AutoCAD 2020, AutoCAD 2019, and AutoCAD 2018**

See if you qualify for a Special Enrollment Period. 2019 Open Enrollment is over, but you may still be able to enroll in 2019 health insurance through a Special Enrollment Period.

# **All Topics | HealthCare.gov**

The Positive Environments, Network of Trainers is a California Positive Behavior Initiative designed to provide information and resources for educators striving to achieve high educational outcomes through the use of proactive positive strategies.

Alminar de abd al rahman iii en la mezquita mayor de cordoba Volvo 330 excavator service manual The complete multi engine pilot textbook Parables of kierkegaard An iranian metamorphosis paperback Supervision today custom seventh edition Jesuit writings of the early modern period 1540 1640 The mandala of being discovering power awareness richard moss How to rebuild gm ls series engines s a design Schaum series vector analysis solution manual Odesskie rasskazy konarmiia Mystical theology of meister eckhart the man from whom god hid nothing Ccna routing and switching 200 120 official cert guide Vocabulary workshop answers level b unit 1 Toyota rush repair manual Lifeonpurpose2 Death and return of superman American paradise the world of the hudson river school

Handbookofteachereducationglobalizationstandardsandprofessionalismintimesofchange1sted Electromagnetic field theory fundamentals guru solution manual Introduction to vector analysis davis 7th edition Mcdougal littell math course 3 practice workbook Widesargassoseabookonline Honda steed 400 manual Aiwa av dv75 manual Hypertension pathophysiology diagnosis and management Dieter rams as little design as possible Mcgraw hill s national electrical code 2014 handbook 28e Archaeology and ancient history breaking down the boundaries The mortal instruments collection Robbie williams in his own words Accounting principles 10th edition solutions manual My little penis book 1992 ford explorer repair manual and ranger s Battle angel alita complete collection battle angel alita gunnm 1 9 The selected poetry of firaq gorakhpuri Downloadable 1984 kawasaki voyager owners manual International 434 tractor engine service manual Polaris indy snowmobile 1996 1998 service repair manual Mekhilta de rabbi ishmael Linear motion electromagnetic systems Kawasaki mule 2510 manual download Ibm ipat test sample Complex analysis d g zill solution manual The myth of the goddess evolution of an image by anne baring Stanley the sock monster goes to the moon Cala contigo el poder de escuchar ismael Journey to the centre of earth Tricolore 5e edition evaluation pack 1 The playmaker thomas keneally Cadence skill language user guide Will the real you please remain standing Vw passat b6 user manual ebook Welding skills 4th edition answer key Devotional poetics and the indian sublime 487453d1312676596 kirium f1 manual tag heuer kirium f1 Exit voice and loyalty Management ethics placing ethics at the core of good management Four agreements don miguel ruiz